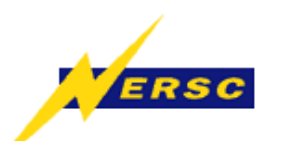

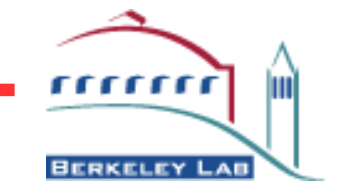

#### The Athena Startup Kit (ASK)

#### Computing in HENP 2003 La Jolla, March 24-28

#### Wim Lavrijsen, LBNL

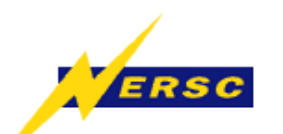

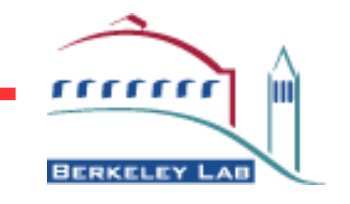

#### Goals

- Make using the Atlas sw framework easier:
	- Automate end-user tasks, to save time
	- Integrate framework, releases, and release tools, to improve perceived coherency
	- Encapsulate volatile wisdom (from web-pages and peoples' heads), to make it more accessible
- Address the needs of all users, from newbies to developers and librarians

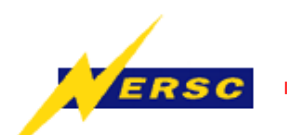

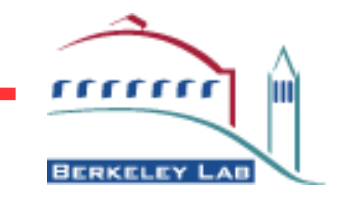

# Why ASK?

- Currently, in Atlas, under heavy development:
	- The software which the end-user runs
	- The framework which runs that software
	- The tools which manage that framework
	- The configuration of those tools
- Inescapably, <sup>a</sup> *state of flux* results, and:
	- Software usage becomes low-level
	- Users run into and ''fix'' the same problems

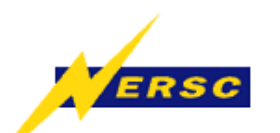

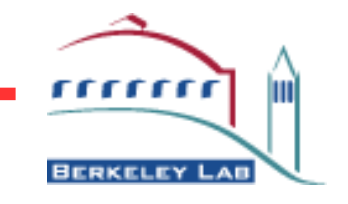

#### ASK' Task

- To use Atlas software you have to:
	- Configure your tools *properly*
	- Execute any needed commands in the *correct order*
	- Supply the necessary resources and input at the *right time*, from the *right place*

Getting things right, though *hard for an end-user*, is easy for an automated system => ASK

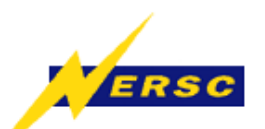

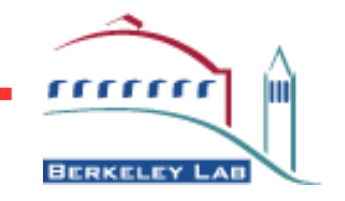

## Use of Python

- Framework scripting uses Python
- Effective "glue," since it's a scripting language
- Tools are accessed on <sup>a</sup> background shell
	- Provides a closed environment
	- Same work model as end-user
- Python interpreter is used for ASK CLI
- See also GANGA presentation

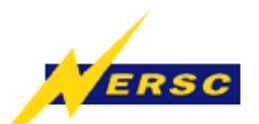

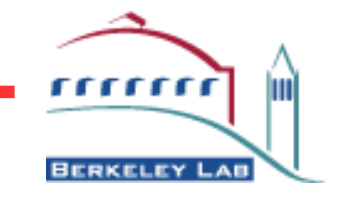

#### Step 1: Clean-room

- Python's *os* module
	- *os.environ* dictionary (C's *getenv* and *putenv*)
	- *os.system* calls (C's *system*)
- Run <sup>a</sup> shell in the background ('/bin/sh')
	- $\triangleright$  Keep it alive in order to maintain state
	- Communicate through *pipes* (Python's *popen2*)
	- **Encapsulate in a Python API**

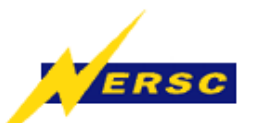

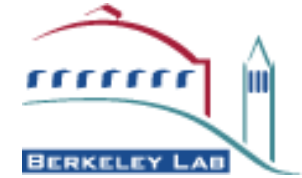

## Step 2: Smaller Granularity

- Encapsulate access to tools
	- Locate tools and resources
	- **Verify configuration (and repair as needed)**
- Build tasks from ordered, low-level commands
- Construct recipes from these tasks
	- Provides input and localization for commands
- Add user interfaces (GUI / CLI) on recipes

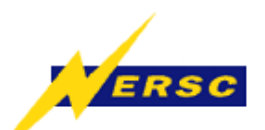

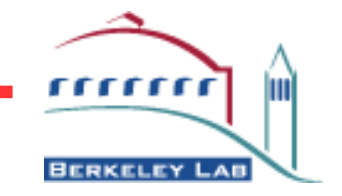

## Step 3: Be Ready

- Implement workarounds for know problems
	- if release == 'x.y.z': ...
- Try things that *might* work
	- Fall back on alternative tools, configuration, defaults
	- **Computer can try things much faster than user can**
- Do something that *makes* it work
	- Explicitly fix the workspace (non-temporarily)
- Allow for exper<sup>t</sup> access at all levels, at any time

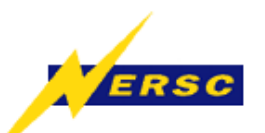

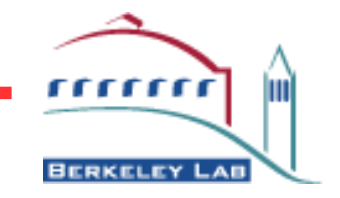

# Top High-Level Demo

- [lxplus] mkdir work [lxplus] cd work
- [lxplus] ask
- ==> : welcome to Athena Startup Kit v1.0 ==> NOTE : enter "help()" to receive help >>> run( 'AtlfastOptions.txt')

*[ runs Atlas fast simulation from latest release ]*

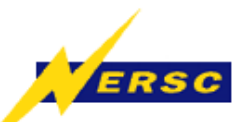

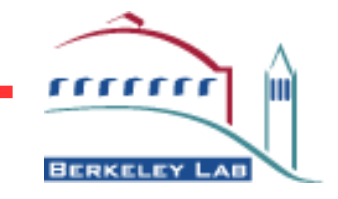

#### GUI Demo

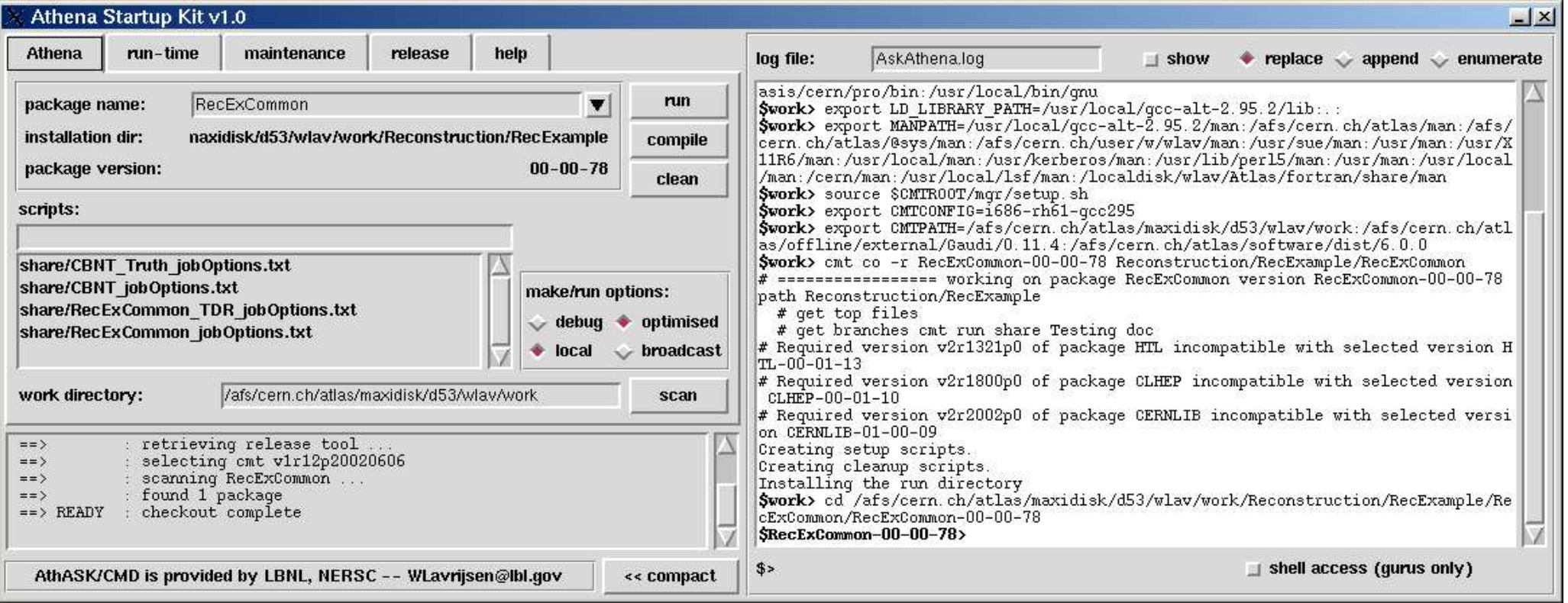

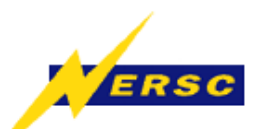

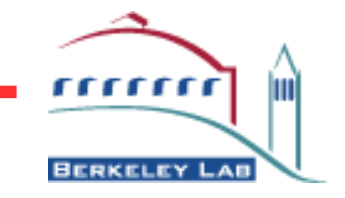

## GaudiPython Demo

>>> create( 'MyPackage', '4.2.0') MyPackage> MyPackage.algorithms <sup>=</sup> [ 'MyAlg'] MyPackage> update() MyPackage> make() MyPackage> run( 'MyPackage.py') athena> theApp.run( 3 )

*[ runs MyAlg on the first three events ]*

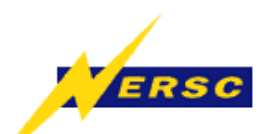

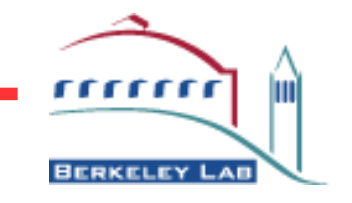

#### **Summary**

- ASK makes running the Atlas framework easier
	- New users can immediately run software
	- Shields end-user from changes
	- Is able to workaround / fix problems
	- Provides skeleton analysis packages
- Python is an effective "glue" language
	- Access to underlying system well implemented

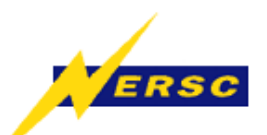

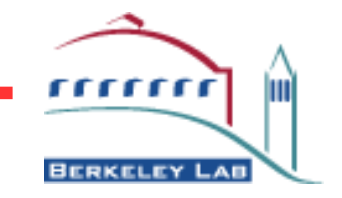

#### Further Resources

#### Online documentation:

http://cern.ch/wlav/athena/athask/index.html

Code access:

Atlas CVS: /offline/Control/AthASK

/afs/cern.ch/user/w/wlav/public/[dev][pro]